#### **Lesson Outcomes**

At the end of this chapter, student should be able to:

- $\checkmark$  Understand basic program components
- $\checkmark$  Define and use the identifier, variable, constant and statement
- Understand the standard data type (**int**, **float**, **double**, **char**, **char[ ]**, **const**)
- $\checkmark$  Use the input and output statement, formatted output
- $\checkmark$  Understand the use of mathematical predefined function (sqrt(), abs(), pow() etc.)
- $\checkmark$  Use the predefined function of cin.getline(), gets(), strcpy()
- $\checkmark$  Use the arithmetic operator  $(+, -, * , / , \mathcal{E})$
- $\checkmark$  Understand the assignment statement (=)
- $\checkmark$  Write simple programs

#### i. **Basic Program Components**

A simple C++ program has the following form:

```
//line comments
/*block 
  comments
*/
#include <iostream.h> //preprocessor directive
int main() //main function
{ //body of program
     variable declaration section;
      statements;
return 0;
}
```
## *Example: A program that converts miles into kilometers*

The following shows the problem definition, algorithm design and the algorithm implementation to carry out the task of converting miles into kilometers.

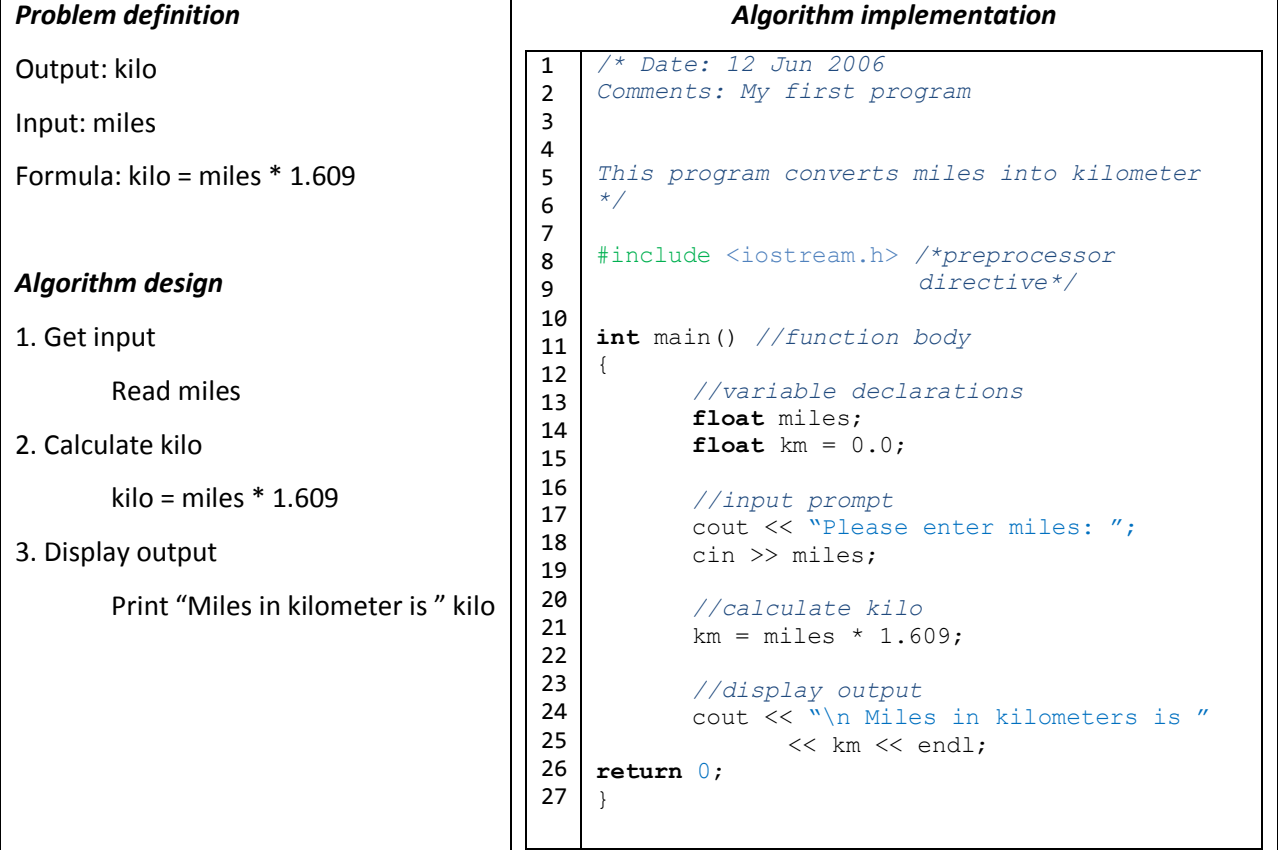

References: Malik, D.S., (2010). *C++ Programming, From Problem Analysis to Program Design*. Course Technology, Canada.

## *Explanation:*

- i. *Lines 1-6*
	- These are introductory comments. The comments are not executed by the compiler and they are used only to allow the readability of the program.
- ii. *Line 8*
	- The #include directive is a special instruction for the C++ compiler that tells the compiler to include the contents of another file, in this case the iostream file. Files that are included in the programs are called **include files** or **header** files.
	- In the C++, the iostream file contains the instruction (source code) needed to handle input and output operation, such as inputting data form keyboard and outputting information on the computer screen. C++ programs typically include at least one directive, and most include many directives.
- iii. *Line 10*
	- $\bullet$  The word main, which must be typed in lowercase letters, is the name of function. A function is simply a block of code that performs a task. The entire line of code, void main () is referred to as function header, because it marks the beginning of a function.
- iv. *Line 11*
	- The beginning brace { marks the beginning of the code block that comprises the function. Everything between the opening and closing set of braces  $({\dagger})$  belongs to this main function and is referred to as the function body.
- v. *Line 12, 16, 20, 23*
	- These are the comments that tell the purpose of the program's section.
- vi. *Line 13, 14*
	- These instructions declare or reserve two variables, which are simply memory locations that the program uses while it is running. The keyword float tells the compiler that the variable or the memory location can store a number with a decimal place.
	- The instruction to declare a variable is considered a statement in C++, therefore it ends with a semicolon(;).

vii. Line 17

• The cout object and the insertion operation  $(<)$  indicate that the message in the enclosed quotation marks (" ") will be sent to the console (screen).

viii. Line 18

- The  $\sin$  object and the extraction operator  $\Rightarrow$ ) will accepts a value from the keyboard and store the value into the memory location miles.
- ix. Line 21
	- An instruction to multiply  $\text{min}$  by 1.609 and stores the result into the memory location  $\text{kilo}$ .
- x. Line 24-25
	- Display the message "Miles in kilometers is " and the value stored in the variable kilo to the screen. This statement end with ';' can be written in two lines.
- xi. Line 26
	- **return** 0 this keyword indicate that program terminate in normal condition. **return** 0 must be written if the main() function has data type integer (**int**).

xii. Line 27

• Closing brace } marks the end of the program body.

Most program like the one shown above include the following components:

- Identifiers: variables and constant
- **Operators**

#### ii. **Identifier**

- Identifier is simply references to memory location which can hold data and used to represent variables, constants and name of functions (sub-modules) in computer programs.
- Rules for naming identifiers are:
	- *a. The 1st letter must be alphabet or underscore.*

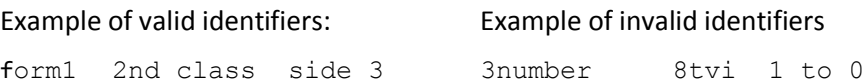

*b. Can be a combination of alphabet letter, digit and underscore.* Example of valid identifiers: Example of invalid identifiers MilesToKilo kilo to miles total\$ km/hour comm%

Malik, D.S., (2010). *C++ Programming, From Problem Analysis to Program Design*. Course Technology, Canada. Gary, R.B., (2010). *C++ For Engineers & Scientists: 3rd Edition.* Course Technology, Canada.

#### *c. Cannot used C++ reserved word, for example:*

#### **Table 1: Some of the C++ reserved word**

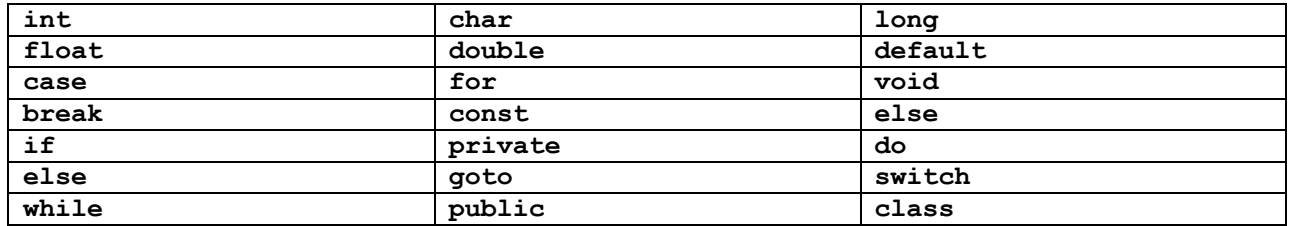

#### *d. No blanks or white space characters.*

Example of valid identifiers: Example of invalid identifiers form1 2nd class side 3 number two first number

*e. Case sensitive (the lowercase and uppercase letters are treated as different characters).*

Example: firstNumber, firstnumber, FIRSTNUMBER, FirstNumber and Firstnumber are treated as different identifiers.

### *1. Variable*

- Variable is an identifiers that refers to memory location, which can hold values. Variable can only store one value at one time. Thus the content of variable may change during the program execution. Before it is used, it must be declared with its data type.
- Syntax: data type variable name
- Example: **int** sum, **float** price, **char** name
- Once a variable is declared, it contains none useful value (garbage). To make it useful, the variable must be given a value, either by the assignment statement or input from the user, before it is used. The value serves as the initial value to the variable.
- Example of variable initialization

num=10;

set the initial value of 10 into variable num using assignment operator  $(=)$ 

cin >> number;

set the initial value into the variable number using input statement called extraction

 $(>>)$ 

References:

Malik, D.S., (2010). *C++ Programming, From Problem Analysis to Program Design*. Course Technology, Canada. Gary, R.B., (2010). *C++ For Engineers & Scientists: 3rd Edition.* Course Technology, Canada.

5

• Single declaration:

Example: **int** num1; **int** num2; **int** sum;

 Multiple declarations – variables having the same data type can be grouped and declared using the single declaration statement. For example, single declaration as shown above can be declared as a single statement.

```
Example: int num1, num2, sum;
Example of initialization: int \text{num1} = 10, num2 = 20, sum = 0;
```
The following example gives all the variables the value 0,

Example:  $score1 = score2 = score3 = 0;$ 

### *2. Constant*

- An Identifier whose value does not change throughout program execution.
- Allow you to give name to a value that is used several times in a program.
- Usually constant name is capital to distinguish from other variables.
- 2 ways of declaring constant:
	- a. Using constant keywords: **const float** PI=3.142;
	- b. Using preprocessor directives: #define PI 3.142

### *Example:*

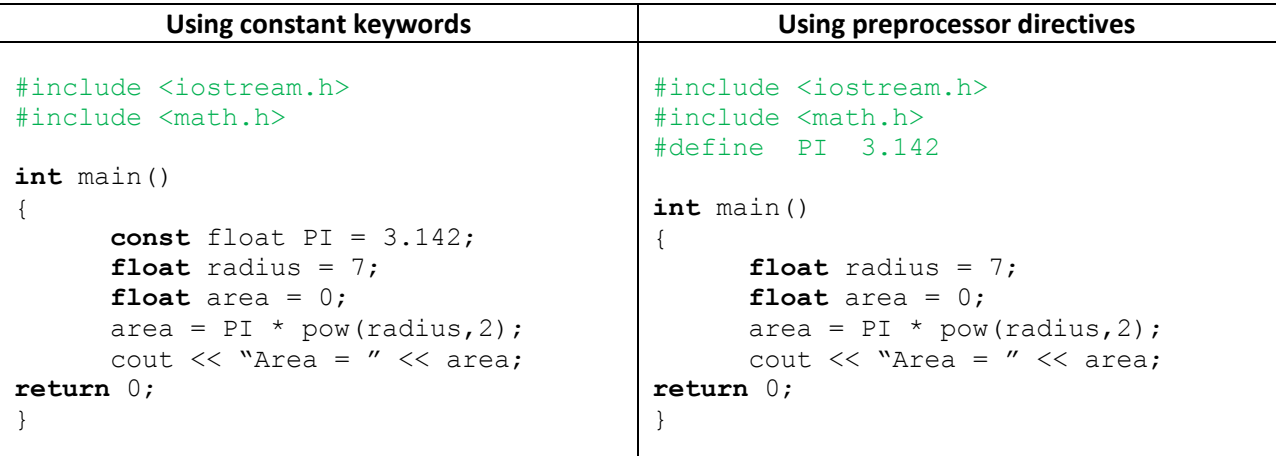

#### References: Malik, D.S., (2010). *C++ Programming, From Problem Analysis to Program Design*. Course Technology, Canada. Gary, R.B., (2010). *C++ For Engineers & Scientists: 3rd Edition.* Course Technology, Canada.

Roslan Sadjirin/Department of Computer Science/Faculty of Computer and Mathematical Sciences/UiTM Pahang CSC128 – FUNDAMENTALS OF COMPUTER PROBLEM SOLVING Chapter 2: Basic Elements of Computer Program

#### iii. *Escape sequences*

- The combination of backslash  $(\setminus)$  and specific characters are called *escape* sequences. Escape sequences change the meaning of the character that follows it.
- Those escape sequences must be within quotation marks ( $"$  ").
- Table 2 illustrates some escape sequences.

### **Table 2: Escape sequences**

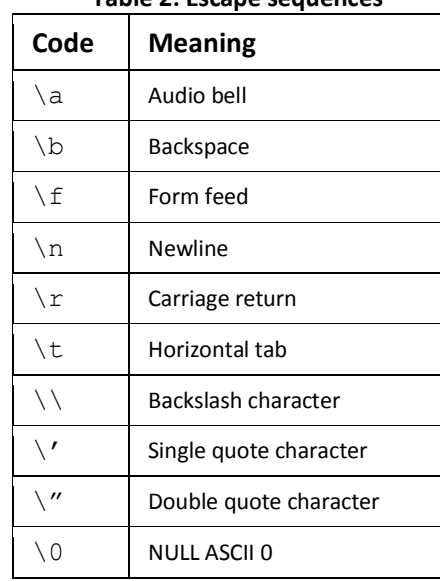

# iv. *Basic data types*

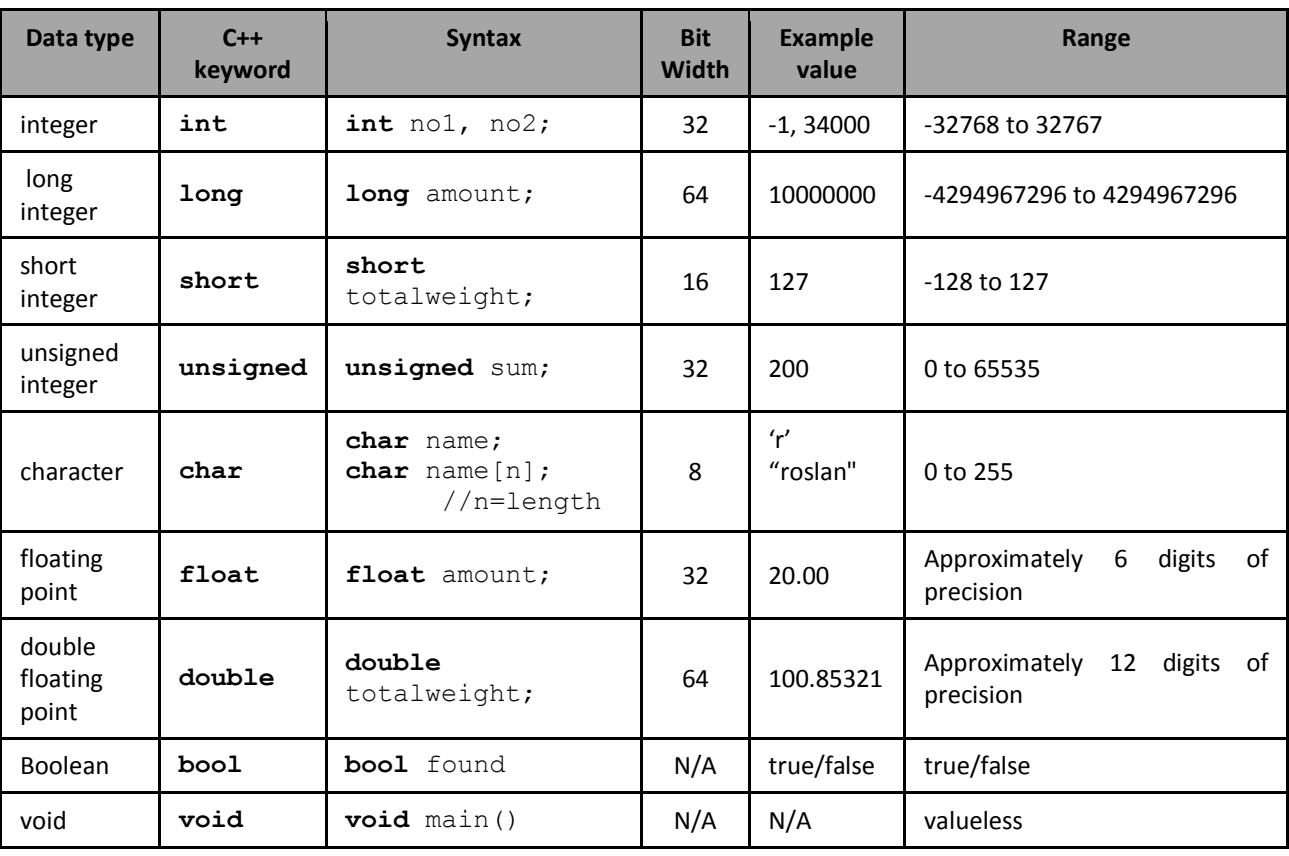

Malik, D.S., (2010). *C++ Programming, From Problem Analysis to Program Design*. Course Technology, Canada. Gary, R.B., (2010). *C++ For Engineers & Scientists: 3rd Edition.* Course Technology, Canada.

#### v. *Arithmetic*

### *1. Arithmetic operators*

- The seven arithmetical operations supported by the C++:
	- i. **+** addition
	- ii. **-** subtraction
	- iii. **\*** multiplication
	- iv. **/** division
	- v. **%** modulus division
	- vi. **--** decrement
	- vii. **++** increment

### *2. Arithmetic precedence*

- Operators on the same precedence level are evaluated by the compiler from left to right.
- Of course parentheses may be used to alter the order of evaluation. Parentheses are treated by C++ in the same way that they are by virtually all other computer languages: They are force an operation, or set of operation to have a higher precedence level.

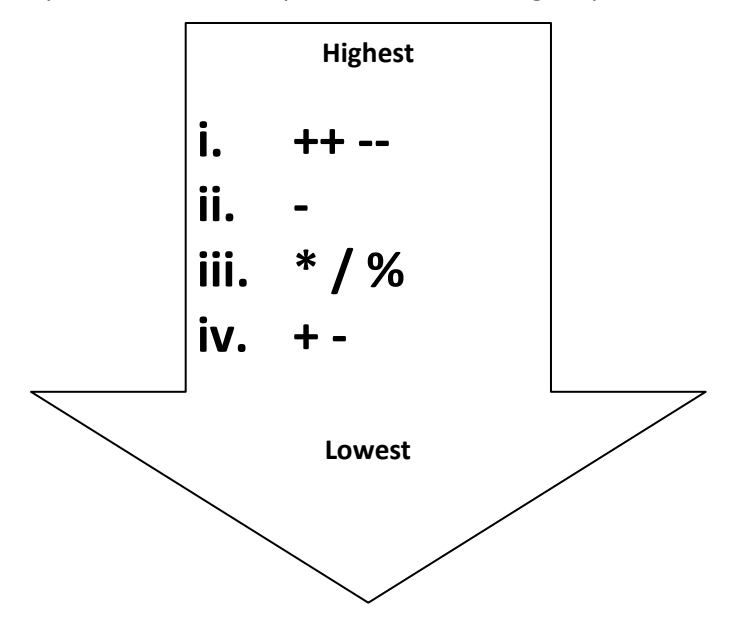

#### *3. Arithmetic expression*

- Formally, arithmetic expression is constructed by using arithmetic operators and numbers.
- The numbers appearing in the expression are called operands.
- Operators that have only one operand are called **unary operators**.
- Operators that have two operands are called **binary operators**.
- Example: -5
	- $8 7$  $3 - 4$  $2 + 3 * 5$  $5.6 + 6.2 * 3$  $x + 2 * 5 + / y$

## *4. Example of Arithmetic operator and arithmetic expression*

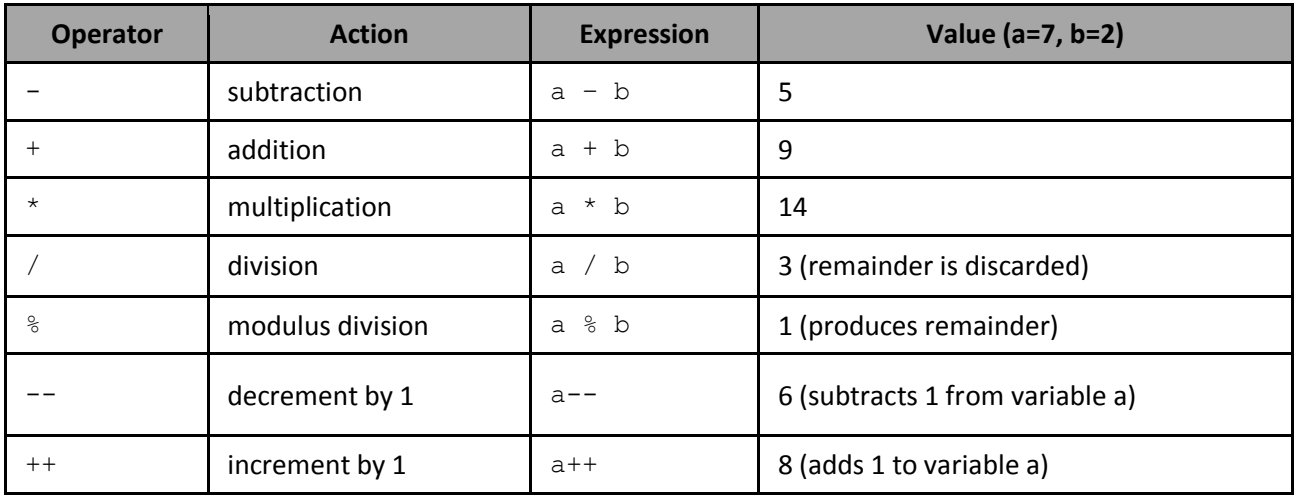

### vi. *Assignment*

## *1. Assignment Operator*

- C++ has several assignment operators. The most commonly used assignment operator is =.
- Assignment operations using = has the general form:

### identifier = expression

 Where identifier generally represent variable, and expression represent a constant, a variable or a more complex expression.

Malik, D.S., (2010). *C++ Programming, From Problem Analysis to Program Design*. Course Technology, Canada. Gary, R.B., (2010). *C++ For Engineers & Scientists: 3rd Edition.* Course Technology, Canada.

#### **2. Assignment Statement**

An assignment statement is used to place a value into another variable coded directly within the program. In other words, the variable gets the value initially assigned to it in the program (hardcoded) and not from the value keyed in by the user.

Example:

```
quantity = 20;
price = 5.50;
amount = basic pay + overtime hours * overtime rate;
deductions = socso + insurance_premium + car_loan;
net_pay = gross_pay - deduction;
current counter = current counter ++;
```
Another example of writing statement:

counter++ or also can be written as  $\qquad \qquad \text{counter} = \text{counter} + 1$ 

```
sum = sum + num or also can be written as sum += num
```
#### *More examples:*

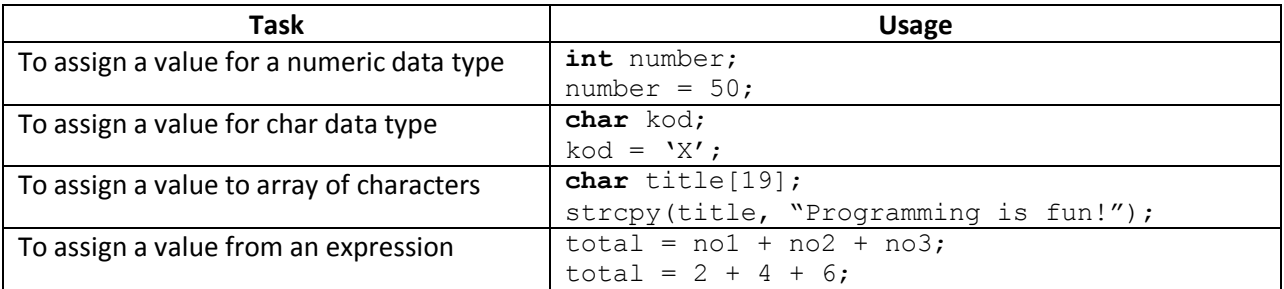

## *Some introduction to Mathematical predefine functions*

*Note: Header file used is* math.h *(include* <math.h>*)*

Some of the most commonly used functions are given below.

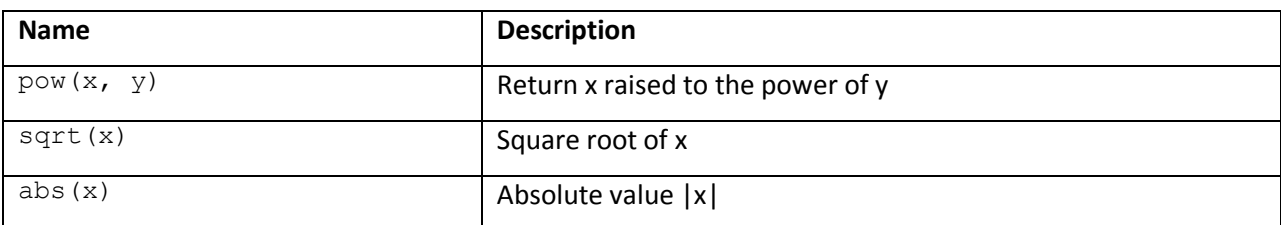

Malik, D.S., (2010). *C++ Programming, From Problem Analysis to Program Design*. Course Technology, Canada. Gary, R.B., (2010). *C++ For Engineers & Scientists: 3rd Edition.* Course Technology, Canada.

### *Example*

The following program accepts a number, gets the square root of the number and multiplies the number

```
by using the sqrt() and pow().
```

```
#include <iostream.h>
#include <math.h>
int main()
{
      double number;
      cout << "Enter a number: ";
      cin >> number;
      cout << "The square root of " << number << " is " << sqrt(number) <<
            endl;
      cout \ll number \ll " raised to the power of 2 is " \ll pow(number, 2) \llendl;
return 0;
}
```
## *Output*

```
Enter a number: 9
The square root of 9 is 3
9 raised to the power of 2 is 81
```
### vii. *Input/output statement*

- Input/output operation is fundamental to any programming language.
- $\bullet$  In C++ cin and cout are used to input data and to output the data.

cin >> is used to get data from keyboard

cout << is used to send output to the screen.

- Preprocessor directive #include <iostream.h> must be used in order to handle the input (cin>>) and output (cout <<) statement.
- The other type of input is gets (variableName), and cin.getline(variableName, length). The gets(variableName) should be handle by preprocessor directive #include <stdio.h>. While cin.getline(variableName, length) should be handle by preprocessor directive #include <string.h>.

Malik, D.S., (2010). *C++ Programming, From Problem Analysis to Program Design*. Course Technology, Canada. Gary, R.B., (2010). *C++ For Engineers & Scientists: 3rd Edition.* Course Technology, Canada.

#### *Example of input statement:*

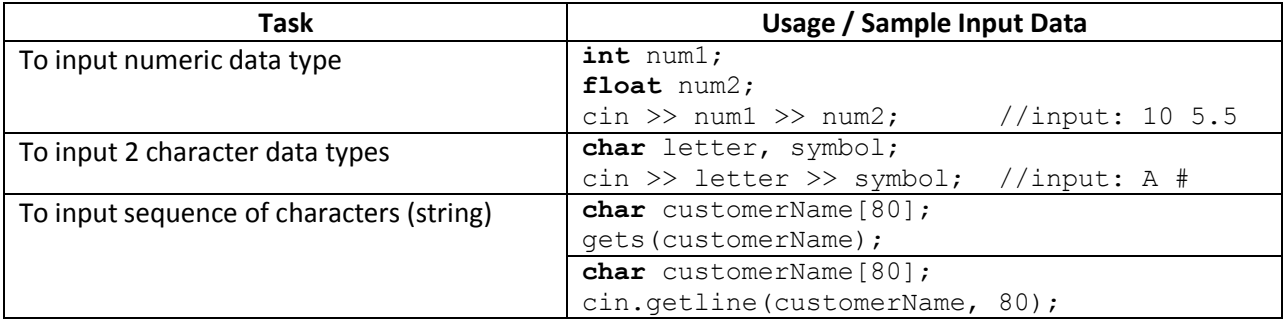

## *Example of output statement:*

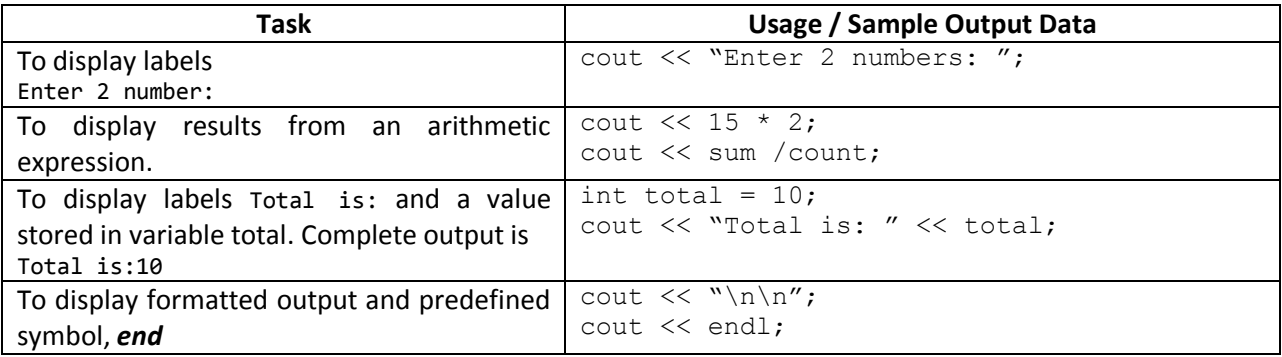

- There are three ways of getting input data
	- 1. Get input data from keyboard

## *Example:*

```
#include <iostream.h>
int main()
{ float salary = 0.00; //initialize value of salary to 0.00
     float deduction = 0.00; //initialize value of deduction to 0.00
     cout << "Enter Your Salary ";
     cin >> salary; //get input from keyboard
     deduction = 0.08 * salary; //calculate deduction
     cout << "Your Salary is " << salary << "And Your EPF Deduction is "
<< deduction;
return 0;
}
```
Malik, D.S., (2010). *C++ Programming, From Problem Analysis to Program Design*. Course Technology, Canada. Gary, R.B., (2010). *C++ For Engineers & Scientists: 3rd Edition.* Course Technology, Canada.

## 2. Get input data from fix data (assignment or initialization)

#### *Example:*

```
#include <iostream.h>
int main()
{ const float salary = 1000.00;
                        //initialize value of salary to 1000.00
      const float deduction = 0.00 ;
                        //initialize value of deduction to 0.00
      deduction = 0.08 * salary; //calculate deduction
      cout << "Your Salary is " << salary << "And Your EPF Deduction is " <<
                 deduction;
return 0;
}
```
## 3. Get input data from external file

Used #include <fstream.h> header for file input and output:

a. ifstream to read data from input file:

i.e. object name("input file name")

b. ofstream to write data into output file:

i.e. object name("output file name")

### *Example:*

```
#include <fstream.h> //header file for file input and output
#define N 3 // define constant N with value 2
int main()
{
      //declare variables
      char name<sup>[20]</sup>;
      float salary = 0.00, deduction = 0.00;
      //declare constant 
       const float TAX = 0.08;
       ifstream read("input.txt"); // read from the file input.txt
       ofstream write("output.txt"); //to send write to output.txt
      //write output to output.txt
      display << "\n\nName \t\t Salary \t Deduction ";
      display << "\n------ \t\t -------\t --------- ";
```
Malik, D.S., (2010). *C++ Programming, From Problem Analysis to Program Design*. Course Technology, Canada. Gary, R.B., (2010). *C++ For Engineers & Scientists: 3rd Edition.* Course Technology, Canada.

Roslan Sadjirin/Department of Computer Science/Faculty of Computer and Mathematical Sciences/UiTM Pahang CSC128 – FUNDAMENTALS OF COMPUTER PROBLEM SOLVING Chapter 2: Basic Elements of Computer Program

```
for(int i=0; i<N; i++)
 {
            //read 2 data items from input.txt
            read>>name>>salary;
           deduction = salary * TAX;
           write <<"\n"<<name<<" \t\t "<<<a><<<" \t\t "<<deduction;
       }
return 0;
}
```
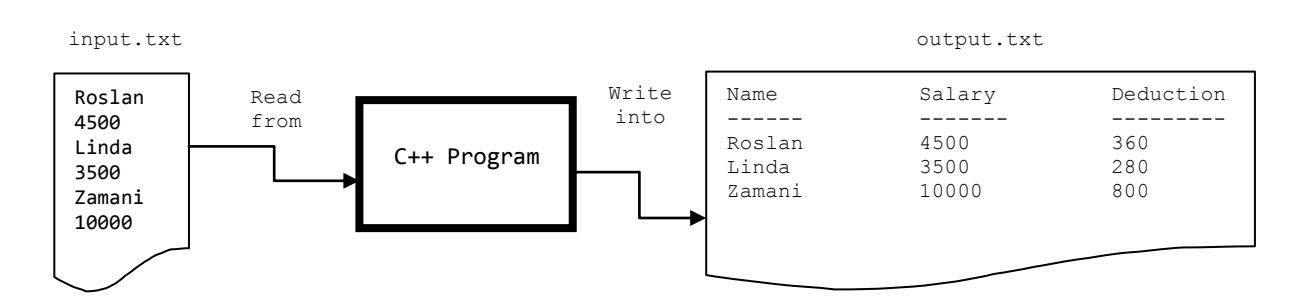

#### viii. *Formatting Numeric Output*

• It is important that the numerical results are presented attractively and formatted correctly. In C++, there are a number of stream manipulators that can be used commonly for that purpose, as illustrated in the following table.

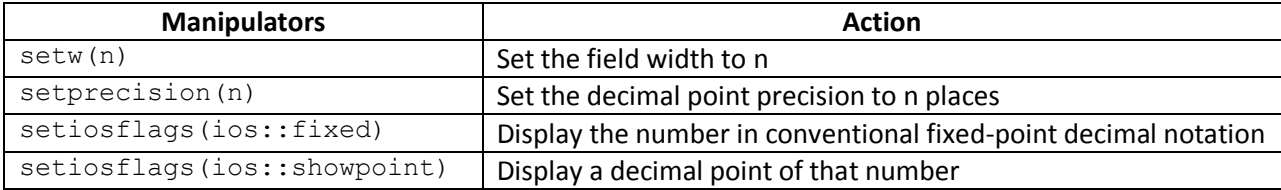

 To used stream manipulators, the iomanip.h header file must be included as part of the program. This is accomplished by the preprocessor command #include <iomanip.h>.

## *Example of usage:*

```
#include <iostream>
#include <iomanip.h>
int main()
{
      cout << setw(8) << 15 << endl;
      cout << setw(8) << 256 <<endl;
```
Malik, D.S., (2010). *C++ Programming, From Problem Analysis to Program Design*. Course Technology, Canada. Gary, R.B., (2010). *C++ For Engineers & Scientists: 3rd Edition.* Course Technology, Canada.

Roslan Sadjirin/Department of Computer Science/Faculty of Computer and Mathematical Sciences/UiTM Pahang CSC128 – FUNDAMENTALS OF COMPUTER PROBLEM SOLVING Chapter 2: Basic Elements of Computer Program

```
cout \ll setw(8) \ll setprecision(2)\ll 88.5 \ll endl;
      cout << setw(8) << setiosflags(ios::fixed) << setprecision(2) << 
      26.583 << endl;
      cout << setw(8) << 72.9 << endl;
return 0;
}
```
#### Sample output on screen (represented by column width)

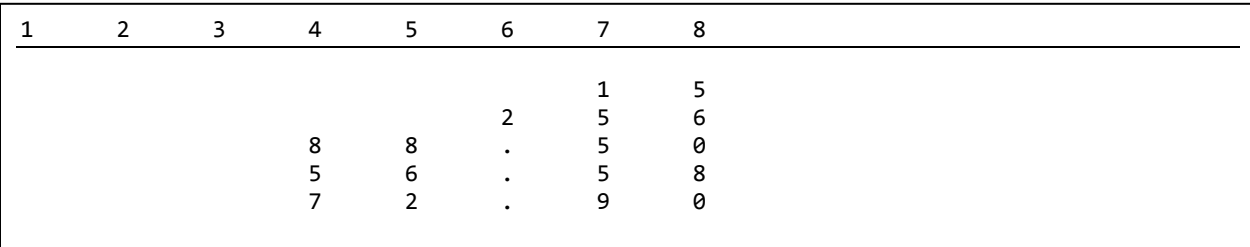

#### ix. *Character input with member function: cin.getline()*

- cin.getline() is a predefined function to read the entire line of input from user as a string including blank space and newline character.
- To use string predefined functions, string.h header file must be included in the program.
- The syntax take the form

```
cin.getline(variable, length);
```
• For example,

cin.getline (text, 80);

indicates that text is a variable used to store a string of characters, and 80 is the maximum length the variable text can store.

#### *Example of cin.getline() usage:*

```
#include <iostream.h>
int main()
{ char text[80];
      cout << "Enter a line of text: ";
     cin.getline(text,80);
      cout << "\n You have entered: " << text << endl;
return 0;
}
```
Malik, D.S., (2010). *C++ Programming, From Problem Analysis to Program Design*. Course Technology, Canada. Gary, R.B., (2010). *C++ For Engineers & Scientists: 3rd Edition.* Course Technology, Canada.

#### *Output screen:*

```
Enter a line of text: Have a nice day!
You have entered: Have a nice day!
```
### x. *String library function: strcpy()*

- $\bullet$  strcpy() is another string predefined function used to copy a string into another string variable.
- The syntax takes the form  $\text{strong}(x, y)$ , where the contents of string  $y$  is copied into string x.

#### **Example**:

The following program will copy  $"Hi$  there" into the string variable greeting.

```
#include <iostream.h>
#include <string.h>
int main()
{
      char greeting[80];
      strcpy(greeting, "Hi there");
      cout << greeting;
return 0;
}
                                             //OUTPUT
                                            Hi there
```
### xi. *C++ block structure (program control structure)*

- Program control structure controls the flow of execution of program statement. C++ provides structures that will allow an instruction or a block of instruction to be executed, repeated or skipped.
- There are four control structures:
	- i. Sequential structure
	- ii. Selection structure (by making a choice, which called a branch).
	- iii. Repetition structure (by executing a statement over and over using a structure called a loop or by calling a function).
	- iv. Modular structure (calling a function).

References:

Malik, D.S., (2010). *C++ Programming, From Problem Analysis to Program Design*. Course Technology, Canada. Gary, R.B., (2010). *C++ For Engineers & Scientists: 3rd Edition.* Course Technology, Canada.

#### *1. Sequence structure*

- The sequential structure has one entry point and one exit point as shown below.
- No choices are made and no repetition.
- Statements are executed in sequence, one after another without leaving out any single statement.

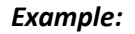

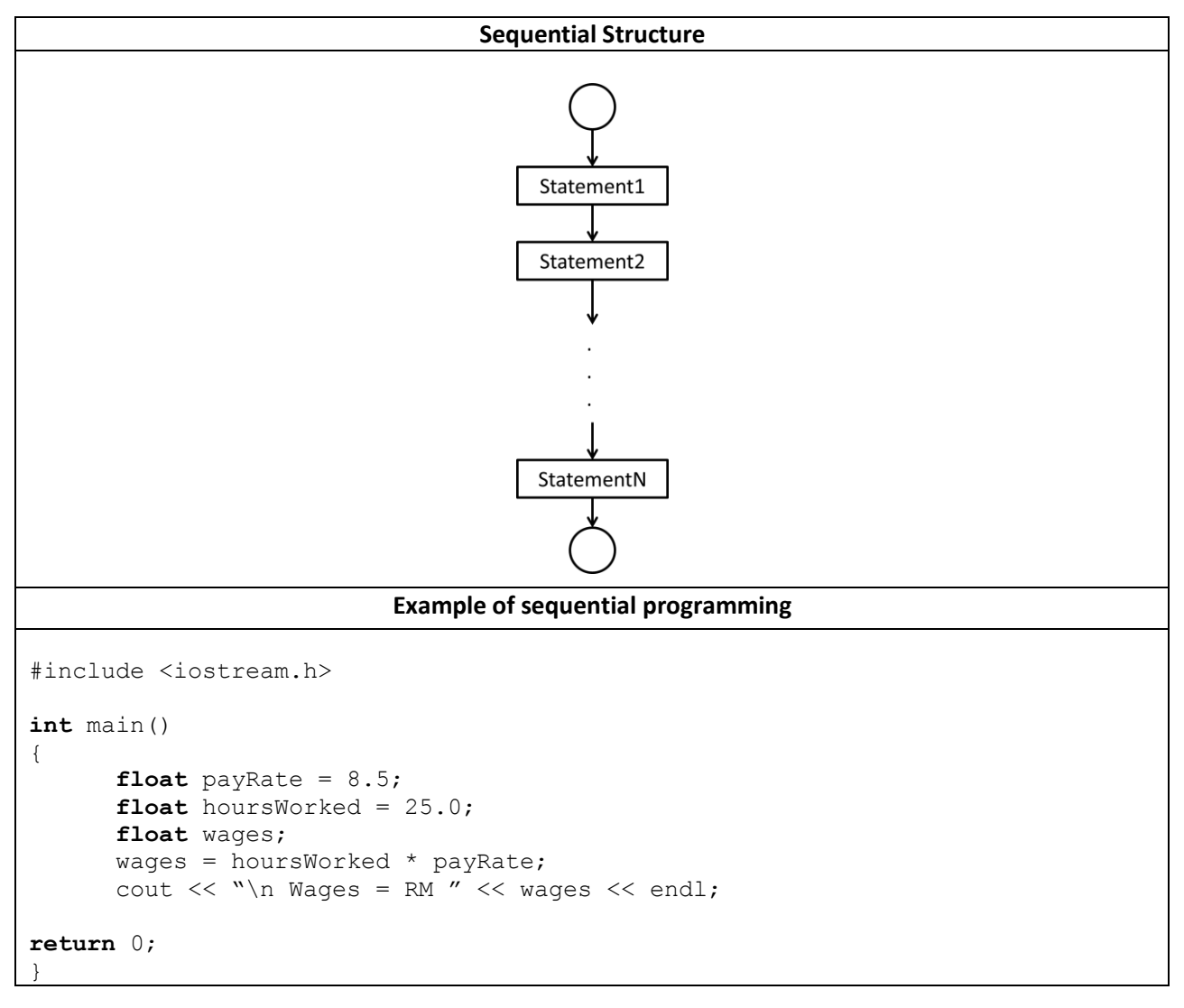

#### *2. Selection structure*

- The selection structure is used to allow choices to be made.
- The program executes particular statements depending on some condition(s).
- C++ uses the if-else and switch statement for making decision.

### *Example:*

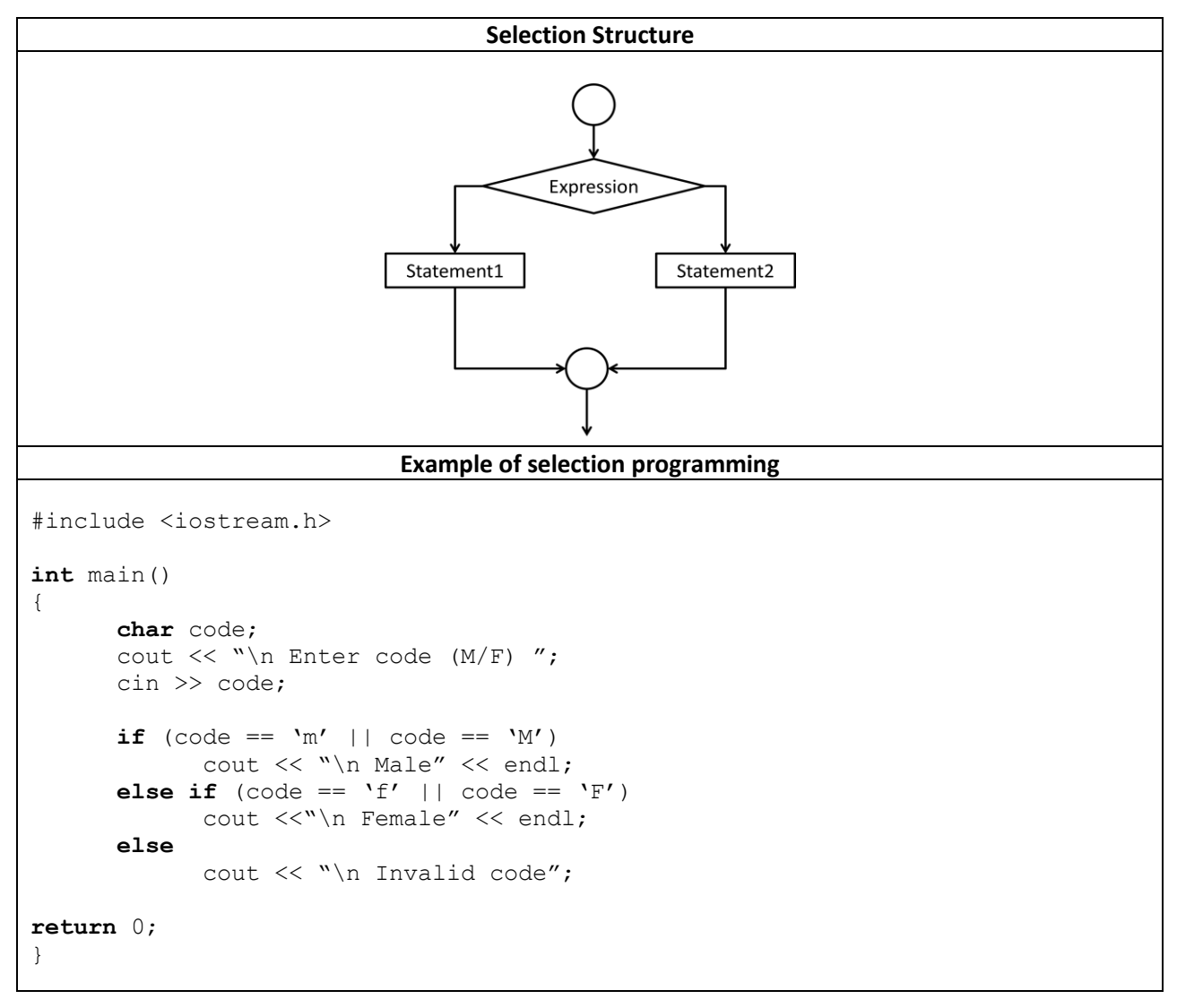

#### *3. Repetition structure*

- Statements are executed repeatedly while certain condition remains true.
- In the C++, while, do-while and for are the statements commonly used within the repetition structure.

#### *Example:*

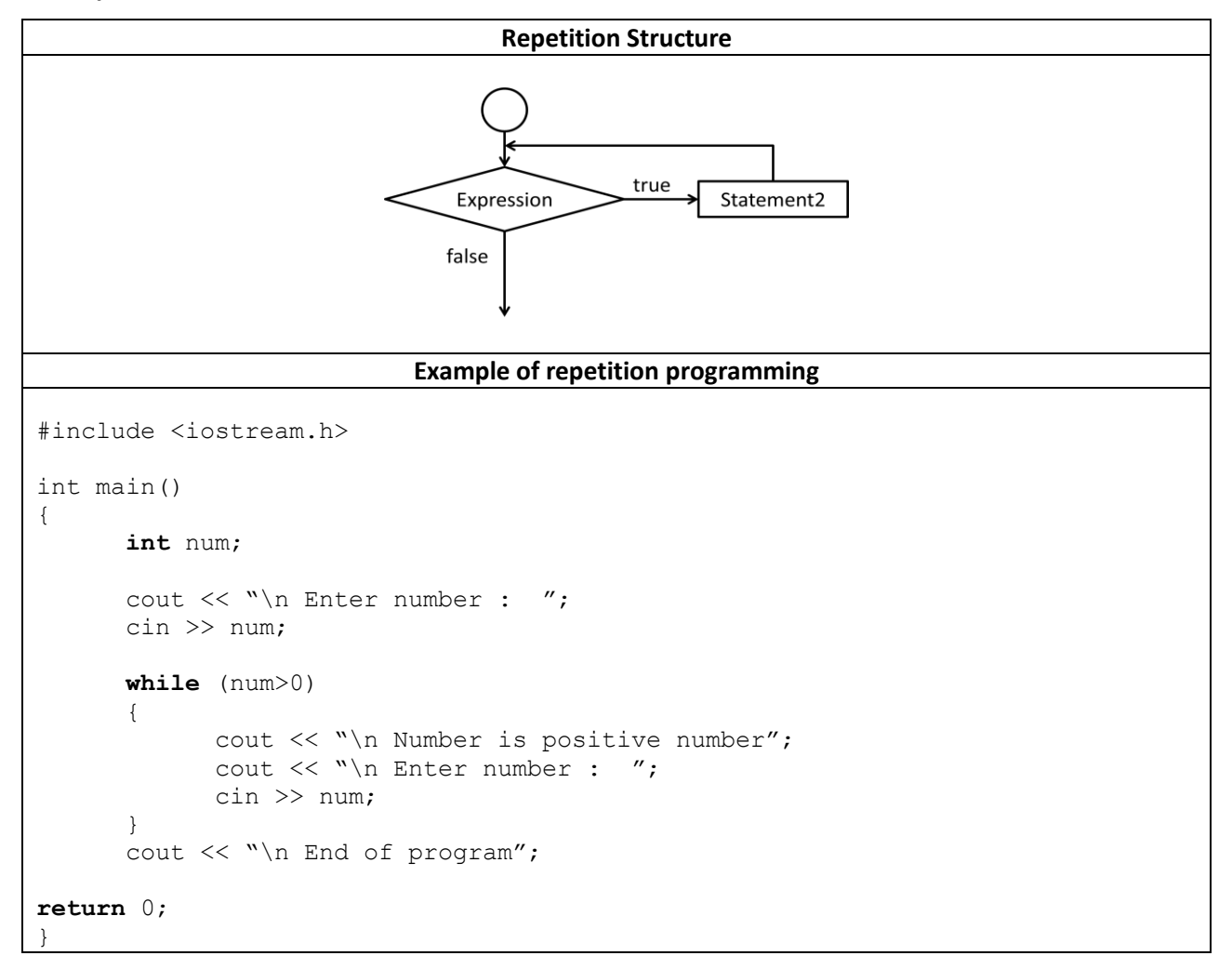

## **TUTORIAL**

- 1. List TWO (2) rules for naming an identifier?
- 2. Determine which of the following are valid identifiers?

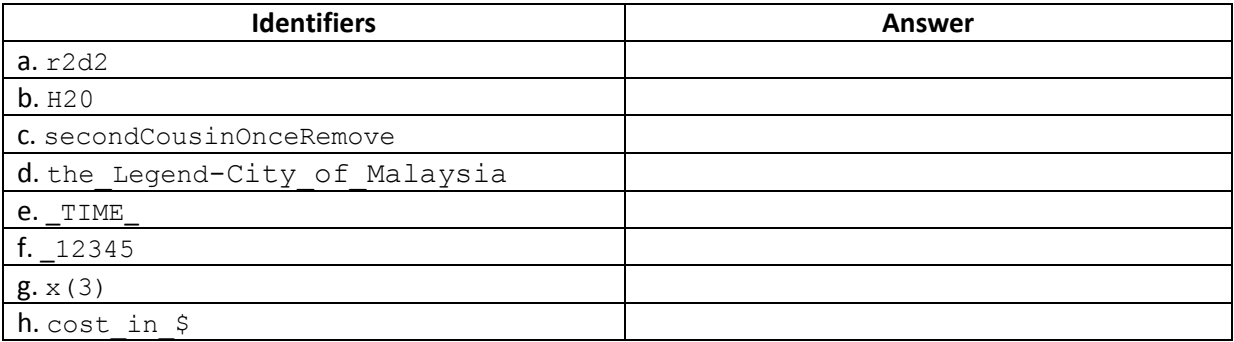

- 3. State the difference between identifier and keyword.
- 4. Which of the following is reserved word in C++?

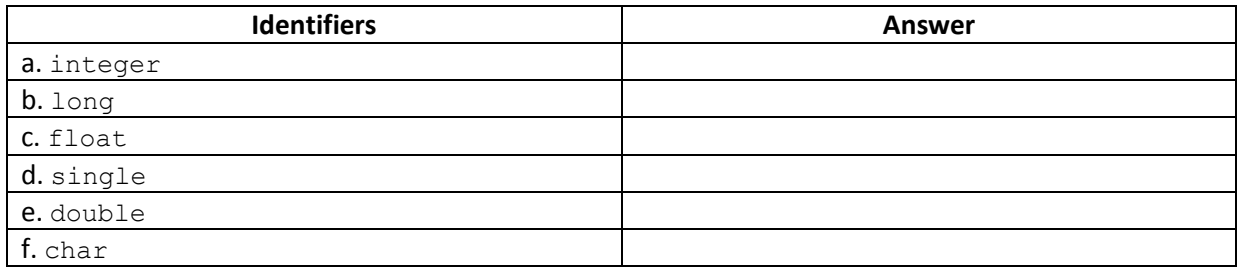

- 5. What is the difference between variable and constant?
- 6. Write a constant declaration for each of the following:
	- a. A constant that contains the number of minutes in an hour.
	- b. A constant that holds the value of PI.
- 7. Give the most appropriate data type for each of the following values:

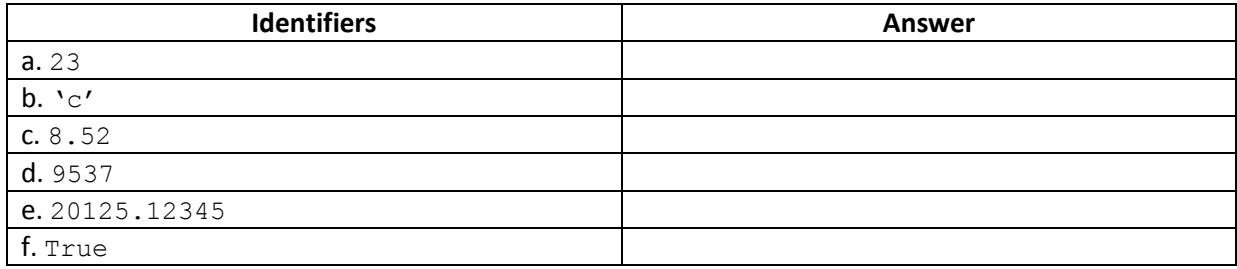

Malik, D.S., (2010). *C++ Programming, From Problem Analysis to Program Design*. Course Technology, Canada. Gary, R.B., (2010). *C++ For Engineers & Scientists: 3rd Edition.* Course Technology, Canada.

8. Create a variable name for each of the following and provide the appropriate data type:

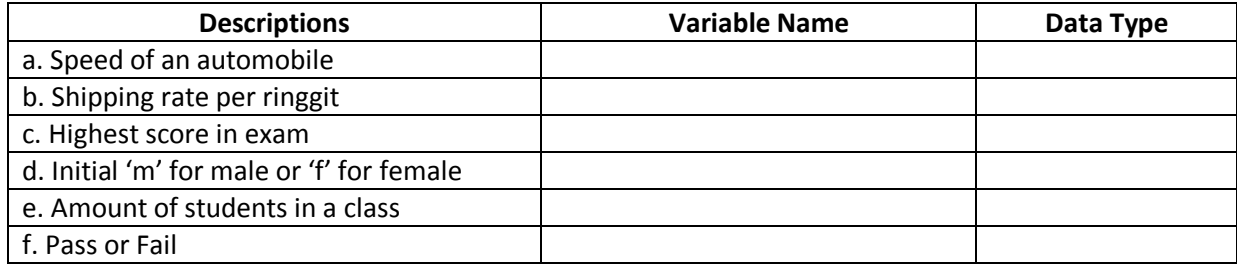

9. For the following short scenario, list the variables that you need to solve the problem. In your list, include the variable name, its data type and the declaration statement that you would use.

Your friend asked you to write a program that will calculate the area of rectangle and the total price of a tile. The program will receive a length and width, in feet of a rectangle, and the price of a square foot of tile.

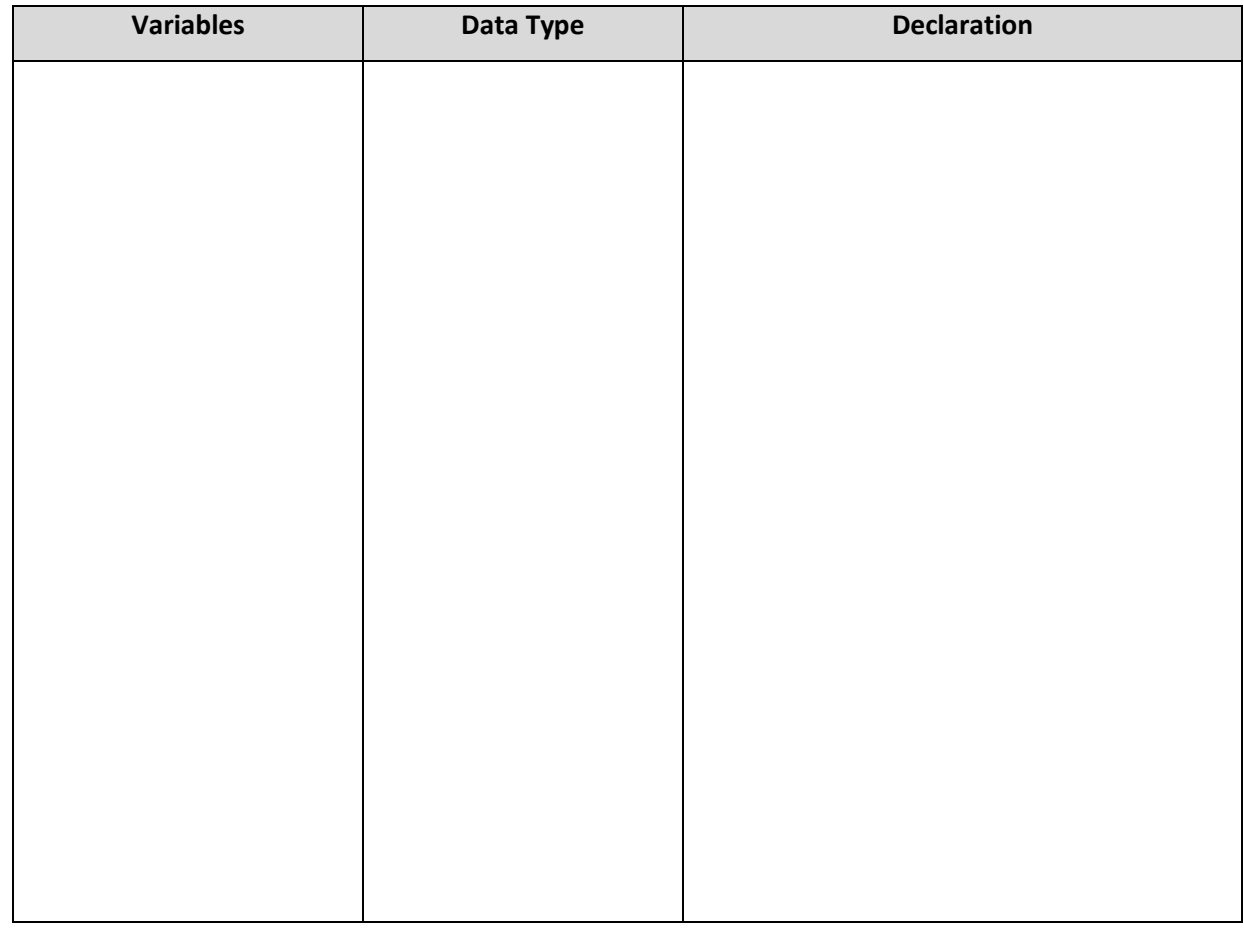

## **PROBLEM SOLVING AND PROGRAMMING ACTIVITIES**

- 1. Write a C++ statement for each of the following:
	- a. How can you test that an integer number is a multiple of 2?
	- b. How can you test that an integer number is a multiple of 3?
	- c. How can you test that an integer number is an even number?
	- d. How can you test that an integer number is an odd number?
	- e. How can you test that an integer number is divisible by 5 and not divisible by 7?
- 2. Covert each of the following mathematical formulae to C++ expression:
	- a.  $3x$
	- b.  $6x + 2y$
	- c.  $\frac{x}{x}$ 6

d. 
$$
\frac{\sqrt{b^2-4ac}}{2}
$$

- e.  $A = \pi r^2$
- 3. If  $x = 6$ ; and  $y = 7$ ; then after the statement  $x = y$ ; what is the value of x and y?
- 4. Complete the table below by filling in the value of each variable after each line is executed.

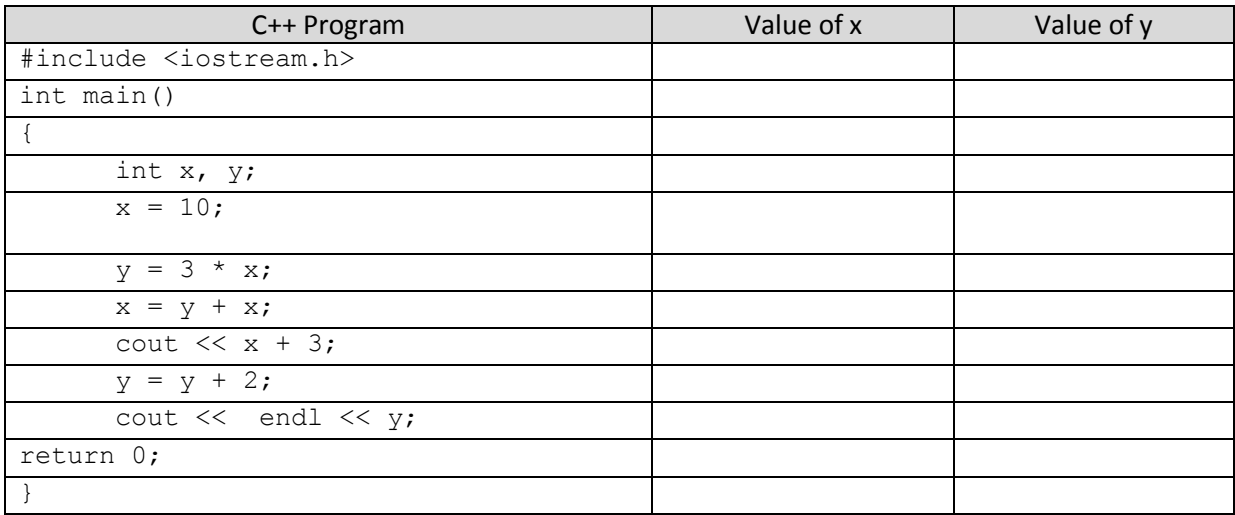

# 5. Write a statement for each step given below. Declare all variables used by the given names.

a. The following steps are to calculate a company's profit:

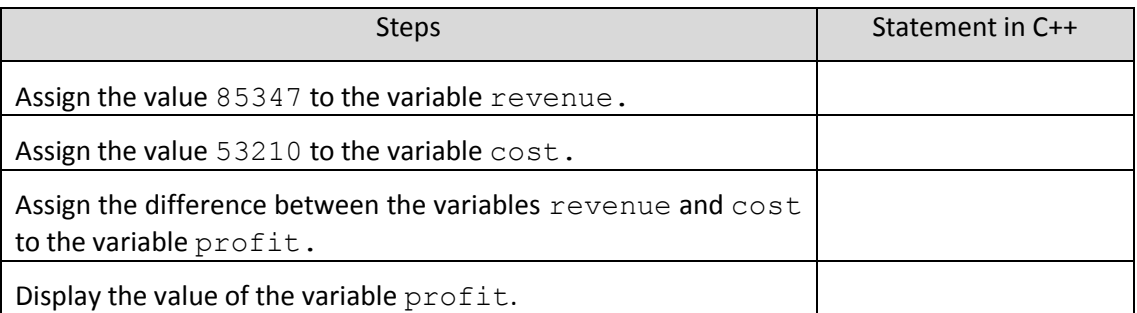

b. The following steps are to calculate the price of an item after a 15% reduction.

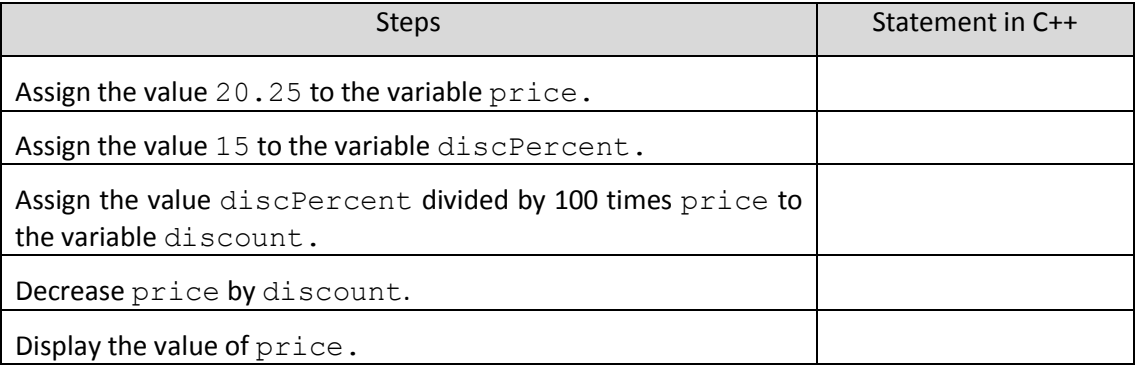

c. The following steps are to compute the price of drinks.

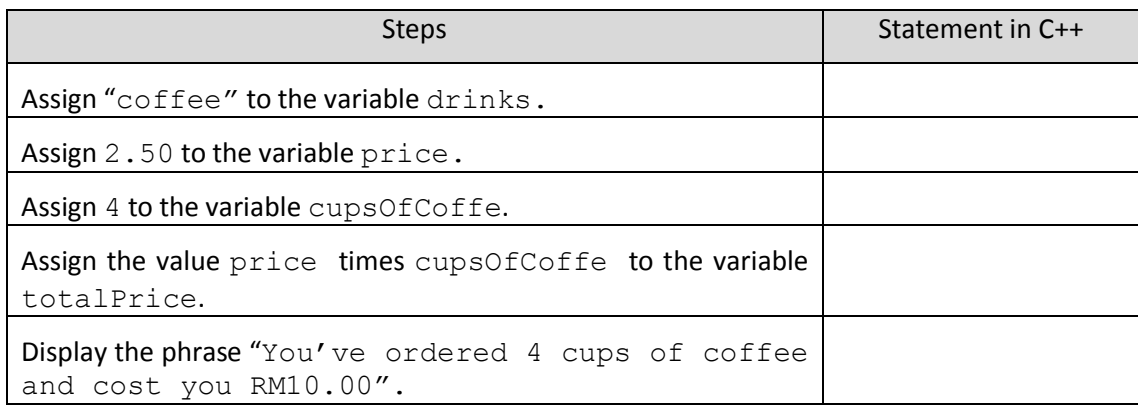

#### 6. Write another C++ statement equivalent to the statements below:

- a.  $x = x + 3$ b.  $x = x + x$ c.  $y = y - x$ d.  $w = w / 5$ e.  $z = z * y$
- 7. Evaluate the numeric integer expression below where  $a = 2$ ,  $b = 3$ , and  $c = 4$ .

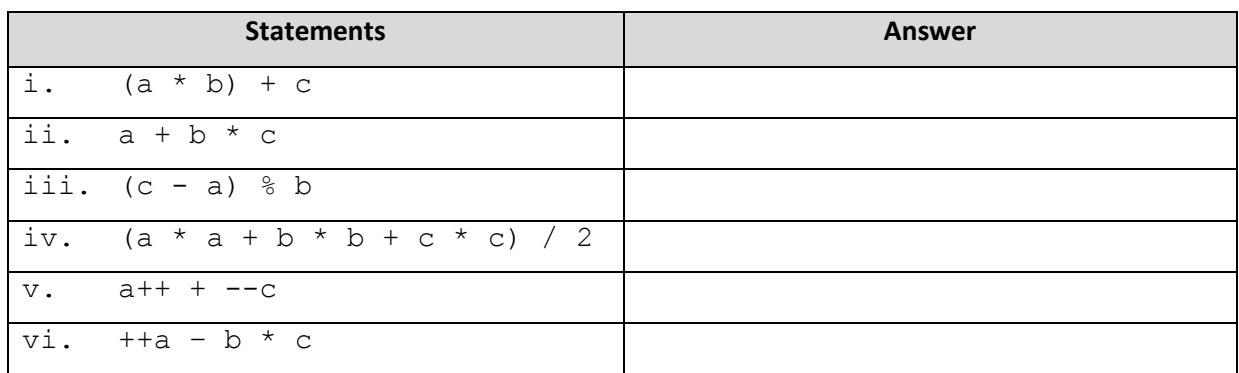

8. Write another C++ statement that is equivalent to each of the following statement below

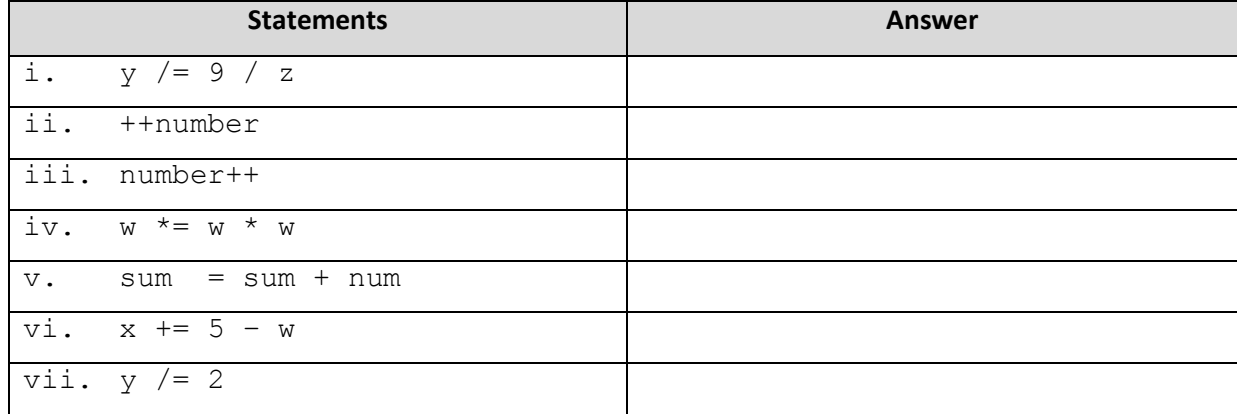

9. The numbers of calories burnt per hour by cycling, jogging, and swimming are 200, 475 and 275 respectively. A person loses 1 pound of weight for each 3500 calories burnt. Write a program that allows the user input the number of hours spent at each activity and then calculates the number of pounds worked off.

Malik, D.S., (2010). *C++ Programming, From Problem Analysis to Program Design*. Course Technology, Canada. Gary, R.B., (2010). *C++ For Engineers & Scientists: 3rd Edition.* Course Technology, Canada.

- 10. Suka-Suki Employer wants a program that will allow the company's clerk to enter an employee's name and the number of hours the employee works every month, (the number of hours worked will always be an integer). The program will display the name, numbers of weeks (assume a 40-hour week), days (assume an eight-hour day), and hours worked. For example, if the employee enters the number 70, the program will display employee's name, then 1 week, 3 days, and 6 hours.
	- **a.** List the output, input and process.
	- **b.** Draw the flowchart.
	- **c.** Write a program using C++ programming language.
- 11. Design an algorithm for a program to convert temperature in degrees Fahrenheit to degree Celsius. The equation for this conversion is: Celsius =  $5.0 / 9.0$  (Fahrenheit -32.0). Then write a program using the C++ programming language based on the flowchart.
- 12. Design an algorithm for a program to calculate the sum of the arbitrary numbers from 1 to 100. The formula for calculating this sum is:

sum =  $(n / 2)$   $(2 * a + (n - 1) d)$ 

where n is number of terms to be added, a is the first number and  $d$  is the difference between each number. Afterwards, translate the algorithm into C++ program.

- 13. Shipping Industries needs a program that allows its shipping staff to enter an item's name, the quantity of the item in inventory, and how many units of the item can be packed in a box for shipping. The program should display the item's name, the number of full boxes that can be packed from the quantity on hand, and the quantity items left over.
	- **a.** List the output, input and process for this task.
	- **b.** Draw the flowchart
	- **c.** Write a C++ program

14. Write a program to create a customer's bill for a wholesale company. The company sells five computer gadgets which are CD, keyboard, printer, pendrive, and speaker in one package. The unit prices are RM60.00 per pack, RM130.00, RM850.00, RM65.00, and RM72.50 respectively. The program must read from the keyboard the quantity of each piece of equipment purchased. It then calculates the cost of each item, the subtotal, and the total cost after 3.25% sales tax.

The input data consist of a set of integers representing the quantities of each items sold. Example of the input is shown below:

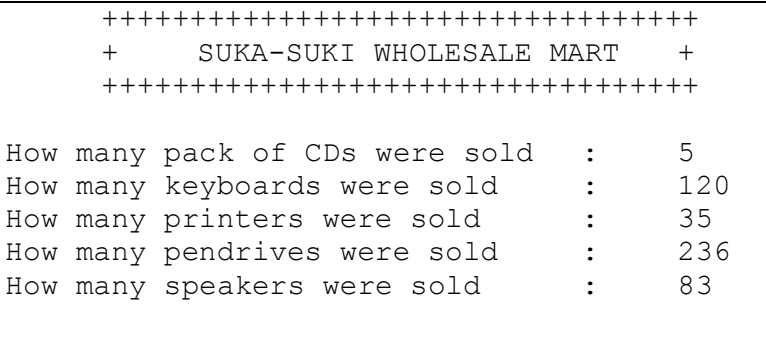

The format for the output is as below:

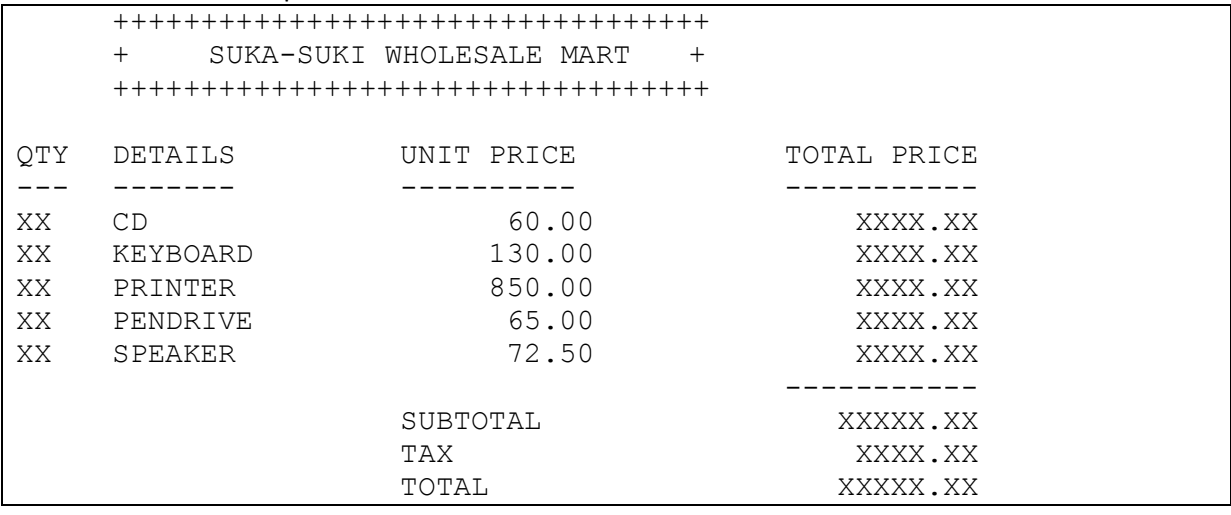

Use **CONSTANT** for the unit price and the tax rate.

Malik, D.S., (2010). *C++ Programming, From Problem Analysis to Program Design*. Course Technology, Canada. Gary, R.B., (2010). *C++ For Engineers & Scientists: 3rd Edition.* Course Technology, Canada.